a.s. 2020/2021

# *Piano per la Didattica Digitale Integrata*

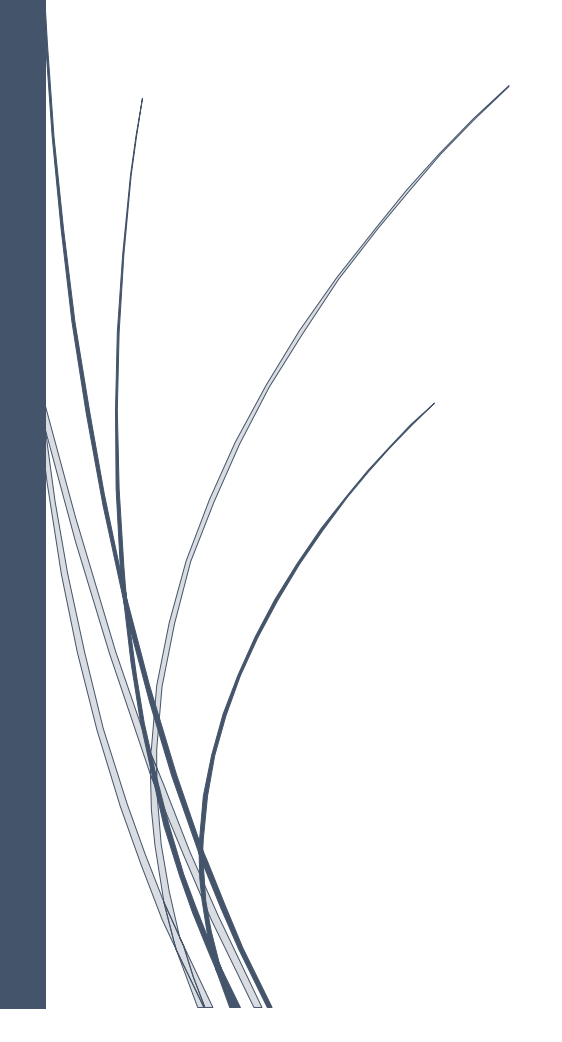

*I.C. "G.Falcone" Aci Castello* 

# <span id="page-1-0"></span>**Finalità**

- 1. Il presente Piano ha lo scopo di definire le finalità e le modalità di realizzazione e di utilizzo della Didattica Digitale Integrata (di seguito DDI), metodologia da adottare, al fine di garantire il successo formativo e la continuità dell'azione educativo-didattica, attesa l'emergenza legata alla pandemia da COVID -19.
- 2. L'utilizzo della DDI si rende necessario per l'emergenza sanitaria in corso al fine di porre gli alunni, pur a distanza, al centro del processo di insegnamento-apprendimento per sviluppare quanto più possibile autonomia e responsabilità; consente, dunque, di dare continuità e unitarietà all'azione educativa e didattica e di non perdere il contatto "umano" con gli studenti.

## <span id="page-1-1"></span>**Ambito di applicazione e informazione**

- 1. Il presente Piano individua le modalità di attuazione della Didattica digitale integrata dell'I.C. "G. Falcone" di Aci Castello.
- 2. La DDI è lo strumento didattico che consente di garantire il diritto all'apprendimento delle studentesse e degli studenti sia in caso di nuovo lockdown, sia in caso di quarantena di interi gruppi classe.
- 3. Il Piano è redatto tenendo conto delle norme e dei documenti elencati all'art. 3 ed è approvato, dal Collegio dei docenti e dal Consiglio d'Istituto.
- 4. Il Dirigente Scolastico invia tramite registro elettronico a tutti i membri della comunità scolastica il presente Piano e ne dispone la pubblicazione sul sito web istituzionale della Scuola come allegato al P.T.O.F.

### <span id="page-1-2"></span>**Quadro normativo di riferimento**

Il presente piano è redatto tenendo conto delle norme e dei documenti di seguito elencati:

- 1. Decreto Legge 25 marzo 2020, n. 19 (art. 1, c. 2, lett. P)
- 2. Nota Dipartimentale 17 marzo 2020 n. 388
- 3. Decreto legge 8 aprile 2020, n. 22 convertito con modificazioni con Legge 6 giugno 2020, n. 41 (art. 2, c. 3)
- 4. Decreto Legge 19 maggio 2020, n. 34
- 5. Decreto Ministro dell'Istruzione 26 giugno 2020, n. 39
- 6. Linee Guida di cui all'Allegato A del Decreto Ministro dell'Istruzione recante "Adozione delle Linee guida sulla Didattica digitale integrata, di cui al Decreto del Ministro dell'Istruzione 26 giugno 2020, n. 39", del 7 agosto 2020, n. 89
- 7. O.M. n. 134 del 09/10/2020

## <span id="page-1-3"></span>**Caratteristiche e modalità di realizzazione della DDI**

1. Le attività didattiche digitali (AID) devono essere organizzate in modo da garantire la continuità dell'interazione con lo studente. Sulla base dell'interazione tra insegnante e alunni, si possono individuare due tipologie di attività integrate digitali, che concorrono, in maniera sinergica, al raggiungimento degli obiettivi di apprendimento e allo sviluppo delle competenze, a seconda che prevedano l'interazione in tempo reale o no tra gli insegnanti e il gruppo degli alunni: attività sincrone e attività asincrone.

- a) Attività Sincrone, ovvero svolte con l'interazione in tempo reale tra gli insegnanti e il gruppo classe:
	- Le videolezioni in diretta, intese come sessioni di comunicazione interattiva audio-video in tempo reale, comprendenti anche la verifica orale degli apprendimenti;
	- Lo svolgimento di compiti quali la realizzazione di elaborati digitali o la risposta a test più o meno strutturati con il monitoraggio in tempo reale da parte dell'insegnante, ad esempio utilizzando applicazioni quali Google documenti
- b) Attività Asincrone, ovvero senza l'interazione in tempo reale tra gli insegnanti e il gruppo classe. Sono da considerarsi attività asincrone le attività strutturate e documentabili, svolte con l'ausilio di strumenti digitali, quali:
	- L'attività di approfondimento individuale o di gruppo con l'ausilio di materiale didattico digitale fornito o indicato dall'insegnante;
	- La visione di videolezioni, documentari o altro materiale video predisposto o indicato dall'insegnante;
	- Esercitazioni, risoluzione di problemi, produzione di relazioni e rielaborazioni in forma scritta/multimediale o realizzazione di artefatti digitali nell'ambito di un project work.
- c) Non rientra tra le AID asincrone la normale attività di studio autonomo dei contenuti disciplinari da parte degli alunni; le AID asincrone vanno intese come attività di insegnamento-apprendimento strutturate e documentabili che prevedono lo svolgimento autonomo da parte degli alunni di compiti precisi, assegnati di volta in volta, anche su base plurisettimanale, e/o diversificati per piccoli gruppi. Non si considera attività integrata digitale il solo postare materiali di studio o esercitazioni senza prevedere momenti di interazione con gli alunni, con spiegazioni ed eventuali successivi chiarimenti.
- 2. La progettazione della DDI deve tenere conto del contesto e assicurare la sostenibilità delle attività proposte, un adeguato equilibrio tra le attività integrate digitali sincrone e asincrone, nonché un generale livello di inclusività nei confronti degli eventuali bisogni educativi speciali, evitando che i contenuti e le metodologie siano la mera trasposizione online di quanto solitamente viene svolto in presenza. Il materiale didattico fornito agli studenti deve inoltre tenere conto dei diversi stili di apprendimento e degli eventuali strumenti compensativi da impiegare, come stabilito nei Piani didattici personalizzati, nell'ambito della didattica.
- 3. I docenti per le attività di sostegno concorrono, in stretta correlazione con i colleghi, allo sviluppo delle unità di apprendimento per la classe curando l'interazione tra gli insegnanti, le alunne e gli alunni sia in presenza che attraverso la DDI, mettendo a punto materiale individualizzato o personalizzato da far fruire agli alunni con disabilità in accordo con quanto stabilito nel Piano educativo individualizzato.
- 4. L'Animatore digitale, i docenti del Team di innovazione digitale e la Funzione Strumentale Area 2 e Area 3 garantiscono il necessario sostegno alla DDI, progettando e realizzando:
- a) Attività di formazione interna e supporto rivolte al personale scolastico docente, anche attraverso la creazione e/o la condivisione di guide e tutorial in formato digitale e la definizione di procedure per la corretta conservazione e/o la condivisione di atti amministrativi e dei prodotti delle attività collegiali, dei gruppi di lavoro e della stessa attività didattica;
- b) Attività di alfabetizzazione digitale rivolte agli alunni dell'Istituto finalizzate all'acquisizione delle abilità di base per l'utilizzo degli strumenti digitali e, in particolare, delle piattaforme in dotazione alla Scuola per le attività didattiche.
- c) Attività di supporto alle famiglie relativamente alla piattaforma digitale in uso attraverso la messaggistica istantanea tramite numero telefonico dedicato.

### <span id="page-3-0"></span>**Piattaforme digitali in dotazione e loro utilizzo**

- 1. Le piattaforme digitali istituzionali in dotazione all'Istituto sono il Registro Elettronico Argo e Google Suite for Educatione (GSuite):
	- a) Il Registro elettronico Argo consente di gestire il Giornale di Classe e il Registro del professore, le assenze giornaliere, le valutazioni, le note disciplinari, i compiti assegnati, l'attività svolta, l'orario scolastico, la Bacheca delle comunicazioni, i colloqui scuola-famiglia, la Condivisione Documenti tra docenti e genitori/alunni.
	- b) La Google Suite Enterprise for Education (o GSuite), è il pacchetto completo di software e strumenti targati Google per il cloud computing e la collaborazione: permette di comunicare con gli alunni, ma anche creare file e documenti, archiviare e gestire in modo sicuro dati, dispositivi e utenti fornita da Google all'Istituto con sottoscrizione di abbonamento annuale. La GSuite in dotazione all'Istituto è associata al dominio web *@icsfalconeacicastello.edu.it* Essa comprende un insieme di applicazioni sviluppate direttamente da Google, quali Gmail, Drive, Calendar, Documenti, Fogli, Presentazioni, Moduli, Hangouts Meet, Classroom, o sviluppate da terzi e integrabili nell'ambiente, alcune delle quali particolarmente utili in ambito didattico.
- 2. Nell'ambito delle AID in modalità sincrona, gli insegnanti firmano il Giornale di classe specificando dal menu a tendina *lezione in DDI* in corrispondenza delle ore di lezione svolte come da orario settimanale delle lezioni sincrone in DDI della classe e registrano le assenze.
- 3. Nell'ambito delle AID in modalità asincrona, l'insegnante registra l'argomento delle lezioni trattato e/o l'attività svolta e assegna i compiti per casa avendo cura di evitare sovrapposizioni con le altre discipline che possano determinare un carico di lavoro eccessivo.
- 4. L'insegnante crea, per ciascuna disciplina di insegnamento e per ciascuna classe, un corso su Google Classroom da nominare come segue: Classe Anno scolastico – Disciplina (ad esempio: 2A 2020/2021 – Italiano) come ambiente digitale di riferimento la gestione dell'attività didattica sincrona e asincrona. L'insegnante invita al corso gli alunni della classe utilizzando i singoli indirizzi email (@*icsfalconeacicastello.edu.it*) o l'indirizzo email del gruppo classe (*classenumeroletteraordine di scuola*@*icsfalconeacicastello.edu.it*). Es. 1^A secondaria: classe1asecondaria@icsfalconeacicastello.edu.it

#### <span id="page-4-0"></span>**Quadri orari settimanali e organizzazione della DDI**

- 1. Nel caso sia necessario attuare l'attività didattica interamente in modalità a distanza, ad esempio in caso di nuovo lockdown o di misure di contenimento della diffusione del SARSCoV-2 che interessano per intero uno o più gruppi classe, la programmazione delle AID in modalità sincrona segue un quadro orario settimanale delle lezioni differenziato per i tre ordini di scuola. A ciascuna classe è assegnato un monte ore settimanale di attività didattica sincrona come indicato dalle Linee Guida per la DDI:
	- a) Scuola dell'Infanzia: 5 unità orarie
	- b) Scuola Primaria: 14/15 unità orarie
	- c) Scuola Secondaria: 15/16 unità orarie antimeridiane per l'indirizzo ordinario e 1 unità orarie per l'indirizzo musicale
- 2. Le unità orarie saranno da 45 minuti, con AID in modalità sincrona. Il monte ore disciplinare non comprende l'attività di studio autonomo della disciplina normalmente richiesto agli alunni al di fuori delle AID sincrone. Tale riduzione dell'unità oraria di lezione è stabilita:
	- a) Per motivi di carattere didattico, legati ai processi di apprendimento alunni, in quanto la didattica a distanza non può essere intesa come una mera trasposizione online della didattica in presenza;
	- b) Per la necessità salvaguardare, in rapporto alle ore da passare al computer, la salute e il benessere sia degli insegnanti che degli alunni, in tal caso equiparabili per analogia ai lavoratori in smart working.
- 3. L'orario in DDI della classe sarà comunicato alle famiglie dal coordinatore di classe tramite il Registro Elettronico e pubblicato sul sito web della scuola.
- 4. Di ciascuna AID asincrona l'insegnante stima l'impegno richiesto al gruppo di alunni in termini di numero di ore stabilendo dei termini per la consegna/restituzione che tengano conto del carico di lavoro complessivamente richiesto al gruppo classe e bilanciando opportunamente le attività da svolgere con l'uso di strumenti digitali con altre tipologie di studio al fine di garantire la salute delle alunne e degli alunni.
- 5. Sarà cura dell'insegnante coordinatore della classe monitorare il carico di lavoro assegnato agli alunni e le eventuali sovrapposizioni di verifiche formative in modalità sincrona.
- 6. Le consegne relative alle AID asincrone sono assegnate dal lunedì al venerdì, entro le ore 14:00 e i termini per le consegne da parte degli alunni sono fissati, sempre dal lunedì al venerdì, entro le ore 19:00, per consentire agli studenti di organizzare la propria attività di studio, lasciando alla scelta personale dell'alunno lo svolgimento di attività di studio autonomo anche durante il fine settimana. L'invio di materiale didattico in formato digitale è consentito fino alle ore 19:00, dal lunedì al venerdì, salvo diverso accordo tra l'insegnante e il gruppo classe.

#### <span id="page-4-1"></span>**Modalità di svolgimento delle attività sincrone**

1. Nel caso di videolezioni rivolte all'interno gruppo classe e/o programmate nell'ambito dell'orario settimanale, l'insegnante avvierà direttamente la videolezione utilizzando Google Meet all'interno di Google Classroom, in modo da rendere più semplice e veloce l'accesso al meeting delle studentesse e degli studenti.

- 2. Nel caso di videolezioni individuali o per piccoli gruppi, o altre attività didattiche in videoconferenza (incontri con esperti, etc.), l'insegnante invierà l'invito al meeting su Google Meet creando un nuovo evento sul proprio Google Calendar, specificando che si tratta di una videoconferenza con Google Meet e invitando a partecipare gli alunni tramite il loro account @*icsfalconeacicastello.edu.it* e gli altri soggetti interessati tramite il loro indirizzo email individuale. Non è consentito utilizzare altre applicazioni per videoconferenze.
- 3. All'inizio del meeting, l'insegnante avrà cura di rilevare la presenza degli alunni e le eventuali assenze. L'assenza alle videolezioni programmate da orario settimanale deve essere giustificata alla stregua delle assenze dalle lezioni in presenza.
- 4. Durante lo svolgimento delle videolezioni agli alunni è richiesto il rispetto delle seguenti regole:
	- a) Accedere al meeting con puntualità, secondo quanto stabilito dall'orario settimanale delle videolezioni o dall'insegnante. Il link di accesso al meeting è strettamente riservato, pertanto è fatto divieto a ciascuno di condividerlo con soggetti esterni alla classe o all'Istituto;
	- b) Accedere al meeting sempre con microfono disattivato. L'eventuale attivazione del microfono è richiesta dall'insegnante o consentita dall'insegnante su richiesta.
	- c) In caso di ingresso in ritardo, non interrompere l'attività in corso. I saluti iniziali possono essere scambiati velocemente sulla chat;
	- d) Partecipare ordinatamente al meeting. Le richieste di parola sono rivolte all'insegnante sulla chat o utilizzando gli strumenti di prenotazione disponibili sulla piattaforma (alzata di mano, emoticon, etc.);
	- e) Partecipare al meeting con la videocamera attivata che inquadra l'alunno/a stesso in primo piano, in un ambiente adatto all'apprendimento e possibilmente privo di rumori di fondo, con un abbigliamento adeguato e provvisti del materiale necessario per lo svolgimento dell'attività;
	- f) La partecipazione al meeting con la videocamera disattivata è consentita solo in casi particolari e su richiesta motivata dei genitori all'insegnante prima dell'inizio della sessione.

### <span id="page-5-0"></span>**Modalità di svolgimento delle attività asincrone**

- 1. Gli insegnanti progettano e realizzano in autonomia, ma coordinandosi con i colleghi del Consiglio di classe/interclasse/intersezione, le AID in modalità asincrona.
- 2. Gli insegnanti utilizzano Google Classroom come piattaforma di riferimento per gestire gli apprendimenti a distanza all'interno del gruppo classe o per piccoli gruppi. Google Classroom consente di creare e gestire i compiti, le valutazioni formative e i feedback dell'insegnante, tenere traccia dei materiali e dei lavori del singolo corso, programmare le videolezioni con Google Meet, condividere le risorse e interagire nello stream o via mail.
- 3. Google Classroom utilizza Google Drive come sistema cloud per il tracciamento e la gestione automatica dei materiali didattici e dei compiti, i quali sono conservati in un repository per essere riutilizzati in contesti diversi. Tramite Google Drive è possibile creare e condividere contenuti digitali con le applicazioni collegate, sia incluse nella GSuite, sia prodotte da terzi e rese disponibili sull'intero dominio @*icsfalconeacicastello.edu.it*
- 4. Gli insegnanti utilizzano la funzione di Condivisione Documenti sul registro Argo per la condivisione dei materiali didattici in alternativa a Google Classroom
- 5. Gli insegnanti specificano in fase di assegnazione dei compiti su quale piattaforma gli alunni potranno prendere visione dei materiali e dove deve avvenire la consegna dei compiti
- 6. Tutte le attività svolte in modalità asincrona devono essere documentabili
- 7. Gli insegnanti progettano e realizzano le AID asincrone in maniera integrata e sinergica rispetto alle altre modalità didattiche a distanza e in presenza sulla base degli obiettivi di apprendimento individuati nella programmazione disciplinare, ponendo particolare attenzione all'aspetto relazionale del dialogo educativo, alla sua continuità, alla condivisione degli obiettivi con gli alunni, alla personalizzazione dei percorsi di apprendimento e alla costruzione di significati.

### <span id="page-6-0"></span>**Indicazioni operative per un'efficace organizzazione dell'azione didattica**

Non utilizzare file troppo pesanti per assicurarne una maggiore fruibilità e accessibilità;

- 1. Conservare e disseminare il materiale prodotto con lo scopo di creare un archivio digitale che costituisce patrimonio didattico della scuola;
- 2. Mantenere viva la comunicazione con l'intera classe e attivarsi affinché ciascun alunno sia coinvolto in percorsi significativi di apprendimento;
- 3. Accertare i progressi degli alunni nel processo insegnamento/apprendimento avvalendosi di costanti feed-back forniti dagli alunni per procedere a puntualizzazioni e revisione in funzione del miglioramento dell'apprendimento;
- 4. Porre particolare attenzione agli alunni con BES;
- 5. Organizzare il lavoro in moduli snelli, epistemologicamente fondati, privi di ridondanza e di informazioni superflue;
- 6. Evitare di caricare on line troppi materiali di studio che potrebbero disorientare l'alunno/a e indurlo/a alla demotivazione e abbandono;
- 7. Inserire in DDI materiale prodotto autonomamente e, comunque, non soggetto alle norme del copyright, ossia tutte quelle opere in cui viene espressamente indicata una riserva del diritto d'autore anche con la semplice apposizione del caratteristico simbolo ©.

### <span id="page-6-1"></span>**Aspetti disciplinari relativi all'utilizzo degli strumenti digitali**

- 1. Google Meet e, più in generale, Google Suite for Education, possiedono un sistema di controllo molto efficace e puntuale che permette all'amministratore di sistema di verificare quotidianamente i cosiddetti log di accesso alla piattaforma. È possibile monitorare, in tempo reale, le sessioni di videoconferenza aperte, l'orario di inizio/termine della singola sessione, i partecipanti che hanno avuto accesso e il loro orario di ingresso e uscita. La piattaforma è quindi in grado di segnalare tutti gli eventuali abusi, occorsi prima, durante e dopo ogni sessione di lavoro.
- 2. Gli account personali sul Registro elettronico e sulla Google Suite for Education sono degli account di lavoro o di studio, pertanto è severamente proibito l'utilizzo delle loro applicazioni per motivi che esulano le attività didattiche, la comunicazione istituzionale della Scuola o la corretta e cordiale comunicazione personale o di gruppo tra insegnanti, alunni nel rispetto di ciascun membro della comunità scolastica, della sua privacy e del ruolo svolto.
- 3. In particolare, è assolutamente vietato diffondere immagini o registrazioni relative alle persone che partecipano alle videolezioni, disturbare lo svolgimento delle stesse, utilizzare gli strumenti digitali per produrre e/o diffondere contenuti osceni o offensivi.
- 4. Il mancato rispetto di quanto stabilito può portare all'attribuzione di note disciplinari e all'immediata convocazione a colloquio dei genitori, e, nei casi più gravi, all'irrogazione di sanzioni disciplinari con conseguenze sulla valutazione intermedia e finale del comportamento.

## <span id="page-7-0"></span>**Percorsi di apprendimento in caso di isolamento o condizioni di fragilità**

- 1. Nel caso in cui le misure di prevenzione e di contenimento della diffusione del SARS-CoV2 e della malattia COVID-19, indicate dal Dipartimento di prevenzione territoriale, prevedano l'allontanamento dalle lezioni in presenza di una o più classi, dal giorno successivo prenderanno il via, con apposita circolare del Dirigente Scolastico ai Docenti e ai Genitori degli alunni, per le classi individuate e per tutta la durata degli effetti del provvedimento, le attività didattiche a distanza in modalità sincrona e asincrona sulla base di un orario settimanale appositamente predisposto dalla Commissione Orario.
- 2. Al fine di garantire il diritto all'apprendimento degli alunni considerati in condizioni di fragilità nei confronti del SARS-CoV-2, ovvero esposti a un rischio potenzialmente maggiore nei confronti dell'infezione da COVID-19, con il coinvolgimento del Consiglio di classe/interclasse e avvalendosi del contingente del personale docente disponibile e senza nuovi e maggiori oneri per la finanza pubblica, sono attivati dei percorsi didattici personalizzati a distanza, in modalità sincrona e asincrona e nel rispetto degli obiettivi di apprendimento stabiliti nel Curricolo d'Istituto nonché attivando ogni eventuale procedura di competenza degli organi collegiali in modo da poter beneficiare di percorsi di istruzione domiciliare.

## <span id="page-7-1"></span>**Metodologie DDI e Strumenti per la Verifica**

- 1. Durante i periodi di didattica a distanza si privilegeranno le metodologie che meglio si adattano alla didattica digitale integrata:
	- a) Lezione in videoconferenza
	- b) Capovolgimento della struttura della lezione
	- c) Attività interdisciplinare
	- d) Rielaborazione condivisa e costruzione collettiva della conoscenza
	- e) Didattica breve
	- f) Apprendimento cooperativo
	- g) Flipped classroom
	- h) Debate
- 2. I consigli di Classe/interclasse e i singoli docenti individuano gli strumenti per la verifica degli apprendimenti.
- 3. Qualsiasi verifica di una attività svolta in DDI non può portare alla produzione di materiali cartacei, salvo esigenze correlate a singole discipline o a particolari bisogni degli alunni.
- 4. I docenti avranno cura di salvare gli elaborati degli alunni e di avviarli alla conservazione all'interno degli strumenti di repository.

#### <span id="page-8-0"></span>**Valutazione degli apprendimenti**

- 1. La valutazione degli apprendimenti realizzati con la DDI segue gli stessi criteri della valutazione degli apprendimenti realizzati in presenza. In particolare, sono distinte le valutazioni formative svolte dagli insegnanti in itinere, anche attraverso semplici feedback orali o scritti, le valutazioni sommative al termine di uno o più moduli didattici o unità di apprendimento, e le valutazioni intermedie e finali realizzate in sede di scrutinio.
- 2. L'insegnante riporta sul Registro elettronico gli esiti delle verifiche degli apprendimenti svolte nell'ambito della DDI con le stesse modalità delle verifiche svolte in presenza.
- 3. La valutazione è condotta utilizzando le stesse rubriche di valutazione allegate al Piano triennale dell'offerta formativa, sulla base dell'acquisizione delle conoscenze e delle abilità individuate come obiettivi specifici di apprendimento, nonché dello sviluppo delle competenze personali e disciplinari, e tenendo conto delle eventuali difficoltà oggettive e personali, e del grado di maturazione personale raggiunto.
- 4. La valutazione degli apprendimenti realizzati con la DDI dalle alunne e dagli alunni con bisogni educativi speciali è condotta sulla base dei criteri e degli strumenti definiti e concordati nei Piani didattici personalizzati e nei Piani educativi individualizzati.

### <span id="page-8-1"></span>**Supporto alle famiglie prive di strumenti digitali**

1. Al fine di offrire un supporto alle famiglie prive di strumenti digitali è istituito annualmente un servizio di comodato d'uso gratuito di personal computer e altri dispositivi digitali, nonché di servizi di connettività, per favorire la partecipazione di tutti gli alunni alle attività didattiche a distanza.

#### <span id="page-8-2"></span>**Divieti**

- 1. La piattaforma Google Suite for Edcation è stata attivata per uso esclusivamente educativodidattico: per questo motivo, è vietato utilizzare l'account della scuola per attività o scopi di tipo privato che non hanno a che fare con la scuola stessa.
- 2. Per operare all'interno della piattaforma Google Suite for Education (visionare gli inviti alle lezioni, interagire con la piattaforma ecc.) si deve essere in possesso e conseguentemente accedere con l'account istituzionale.
- 3. È fatto assoluto divieto di divulgare i link alle lezioni ad utenti terzi esterni alla scuola, se non previa autorizzazione dell'organizzatore del meeting.
- 4. È assolutamente vietato diffondere foto o stralci delle video-lezioni . È vietata, pertanto, la pubblicazione su altri siti o canali Social anche dell'Istituto non dedicati alla formazione a distanza con gestione degli accessi e suddivisione delle risorse per classi.
- 5. È severamente vietato offendere qualsiasi partecipante durante le video-lezioni: tutte le regole di correttezza e rispetto dell'altro valgono nella modalità online come nella modalità in presenza.
- 6. È severamente vietato violare la privacy degli utenti o inviare materiale non didattico. Se si aggiunge materiale, assicurarsi di non eliminare altri elaborati prodotti dagli utenti. Non diffondere eventuali informazioni riservate di cui si viene a conoscenza, relative ad altri

utenti; non pubblicare contenuti protetti dalla tutela del diritto d'autore e materiali non attinenti alle attività didattiche.

- 7. Non è consentito invitare utenti non presenti nella organizzazione istituzionale (che non abbiano l'account istituzionale).
- 8. I menzionati comportamenti sono non solo vietati ma anche perseguibili giuridicamente, in quanto contrari alla normativa civile e penale vigente, pertanto, ove si riscontrassero o venissero segnalate anomalie e/o comportamenti illeciti si prenderanno provvedimenti disciplinari nei confronti dei responsabili, e se necessario, si adirà per vie legali per concorso o favoreggiamento nei seguenti reati perseguibili per legge: - Violazione della privacy - Interruzione di pubblico servizio - Furto di identità - Accesso abusivo ai sistemi informatici.

### <span id="page-9-0"></span>**Aspetti riguardanti la privacy**

- 1. Gli insegnanti dell'Istituto sono nominati dal Dirigente scolastico quali incaricati del trattamento dei dati personali degli alunni e delle loro famiglie ai fini dello svolgimento delle proprie funzioni istituzionali e nel rispetto della normativa vigente.
- 2. Le alunne, gli alunni e chi ne esercita la responsabilità genitoriale:
	- a) Prendono visione dell'Informativa sulla privacy dell'Istituto per gli alunni e le loro famiglie ai sensi dell'art. 13 del Regolamento UE 2016/679 (GDPR);
	- b) Sottoscrivono il Patto educativo di corresponsabilità che comprende impegni specifici per prevenire e contrastare eventuali fenomeni di bullismo e cyber bullismo, e impegni riguardanti la DDI.

### <span id="page-9-1"></span>**Norme di rinvio**

1. Per quanto non esplicitamente previsto dal presente Piano, si fa espresso rinvio al Decreto n.89 del 07/08/2020, recante "Adozione delle Linee guida sulla Didattica digitale integrata, di cui al Decreto del Ministro dell'Istruzione 26 giugno 2020, n. 39" ed alla normativa vigente.

# Indice pag.

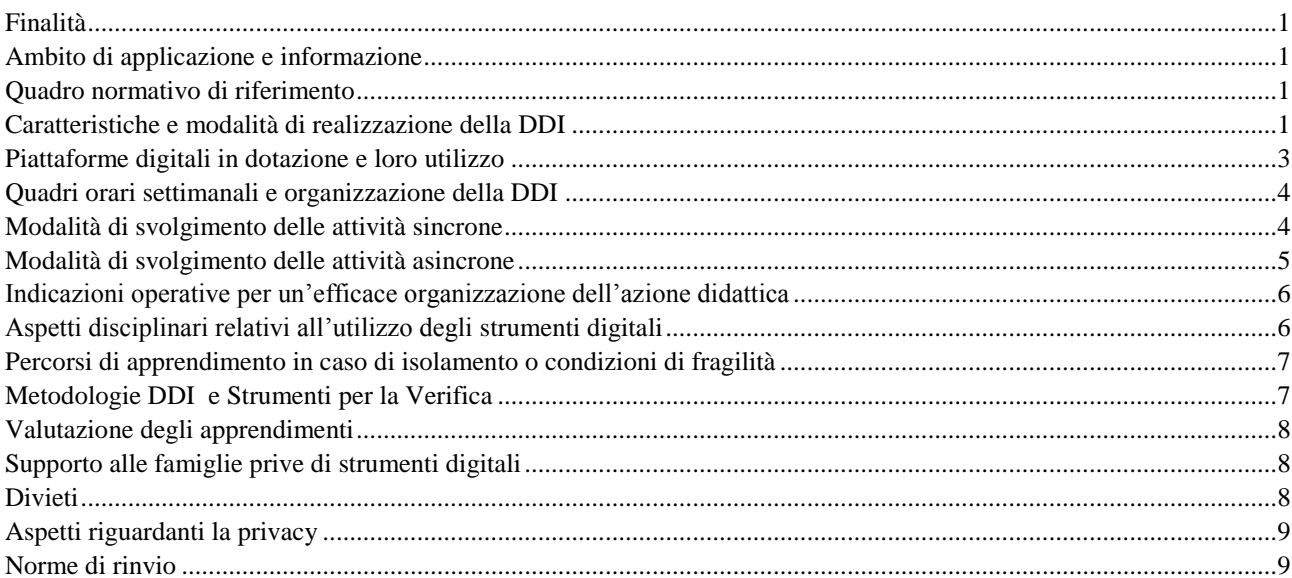